# **STAUBTECHNISCHER BERICHT NR. LS8474.2/02**

über die Ermittlung der Zusatzbelastung an Staubimmissionen (Feinstaub PM 10 und Staubniederschlag), hervorgerufen durch den Agrarhandelsbetrieb der Raiffeisen Laer GmbH, Lager Altenberge in 48431 Altenberge

Auftraggeber:

Agravis Raiffeisen AG **Bauservice** Industrieweg 110 48155 Münster

# Bearbeiter:

Dipl.-Ing. Lars Schlüter

Datum:

15.01.2014

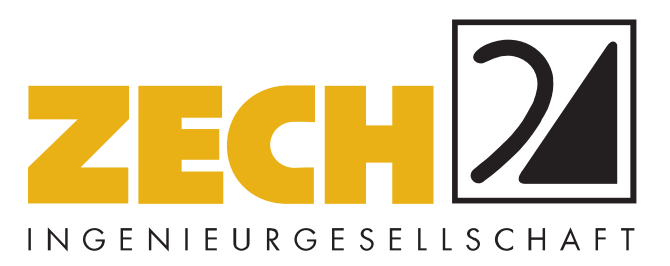

ZECH Ingenieurgesellschaft mbH Lingen • Hessenweg 38 • 49809 Lingen Tel +49 (0)5 91 - 8 00 16-0 Fax +49 (0)5 91 - 8 00 16-20 E-Mail Lingen@zechgmbh.de

- **IMMISSIONSSCHUTZ**
- **BAUPHYSIK**
- **PRÜFLABORE** www.zechgmbh.de

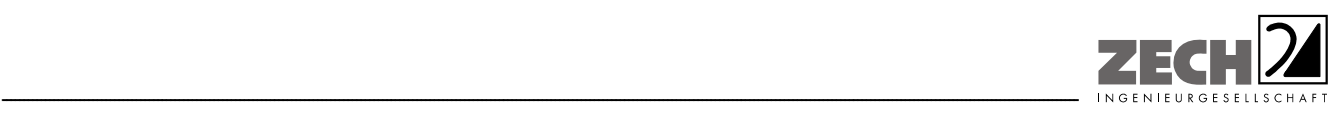

Seite 2 zum Bericht Nr. LS8474.2/02

# **1.) Zusammenfassung**

Die AGRAVIS Raiffeisen AG plant die Errichtung einer Dünger- und Getreidelagerhalle auf ihrem Betriebsgelände in der Gemeinde Altenberge (Anlage 1). Im Zusammenhang mit dem für die Realisierung erforderlichen Bauleitplanverfahren sollte eine Aussage zu den Staubemissionen und immissionen, hervorgerufen durch den geplanten Betrieb, vorgelegt werden.

Im Auftrag der AGRAVIS Raiffeisen AG sollte die zu erwartende Zusatzbelastung an Staubimmissionen (Feinstaub PM 10 und Staubniederschlag) - hervorgerufen durch den geplanten Betrieb ermittelt und beurteilt werden.

Nach der Bestimmung der Staubemissionen auf der Grundlage der VDI-Richtlinie 3790 wurde über eine Ausbreitungsberechnung die Zusatzbelastung an Staubimmissionen (Feinstaub PM 10 und Staubniederschlag) berechnet und in den Anlagen 5.1 und 5.2 dargestellt.

Wie den Ergebnissen zu entnehmen ist, werden an den Analysepunkten in der Umgebung des Betriebes die im Sinne der TA Luft nicht relevante Zusatzbelastungen für die Staubkonzentration (Feinstaub PM 10; 3 % des Immissionswertes, entsprechend 1,2  $\mu$ g/m<sup>3</sup>) eingehalten.

Die nicht relevante Zusatzbelastung an Staubdeposition (3 % des Immissionswertes, entsprechend 0,0105 g/(m² · d)) wird am Analysepunkt ANP 3 (Baugrenze auf dem gegenüberliegenden Gewerbegrundstück) leicht überschritten. Am Analysepunkt ANP 3 wurde eine Zusatzbelastung an Staubniederschlag von 0,0134 g/(m² · d) berechnet (Anlage 4). Dies entspricht etwa 3,8 % des gemäß TA Luft zulässigen Immissionswertes für die Gesamtbelastung.

Vom Landesamt für Natur, Umwelt und Verbraucherschutz Nordrhein-Westfalen (LANUV) wird nur noch in dichtbesiedelten Gebieten mit hohem Industrieanteil Staubniederschlag (Deposition) gemessen, da der zulässige Immissionswert für die Gesamtbelastung in den übrigen Gebieten seit Jahren deutlich unterschritten wird.

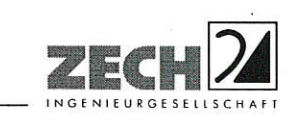

Seite 3 zum Bericht Nr. LS8474.2/02

Somit ist zu erwarten, dass im Einwirkungsbereich des Betriebes die Gesamtbelastung an Staubniederschlag deutlich unterhalb des zulässigen Grenzwertes liegen wird.

Bei der Ermittlung der Zusatzbelastung an Staubimmissionen wurde ein ordnungsgemäßer Betrieb der Anlage zu Grunde gelegt. Unter Berücksichtigung der in Kapitel 5 und 6 angegebenen Emissionen sind aus immissionsschutztechnischer Sicht keine unzulässigen Beeinträchtigungen der Nachbarschaft durch den geplanten Umschlag von Getreide und Düngemitteln bei der Raiffeisen Laer GmbH, Lager Altenberge in 48431 Altenberge zu erwarten.

Nachstehender Bericht wurde nach bestem Wissen und Gewissen mit größter Sorgfalt erstellt. Dieser Bericht besteht aus 22 Seiten und 6 Anlagen.

Lingen, den 15.01.2014 LS/Me ZECH Ingenieurgesellschaft mbH

geprüft durch:

Dipl.-Ing, Anke Hessler

erstellt durch:

Dipl.-Ing. Lars Schlüter

Messstelle nach § 26 BlmSchG für Geräusche, Gerüche, Erschütterungen und Luftinhaltsstoffe (Bereiche A, D, E, I, O, P, Q, R, S und T)

> ZECH Ingenieurgesellschaft mbH Immissionsschutz · Bauphysik Hessenweg 38 · 49809 Lingen (Ems) Tel. 05 91 - 80 01 60 · Fax 05 91 - 8 00 16 20

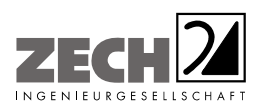

Seite 4 zum Bericht Nr. LS8474.2/02

# **INHALT**

# Seite

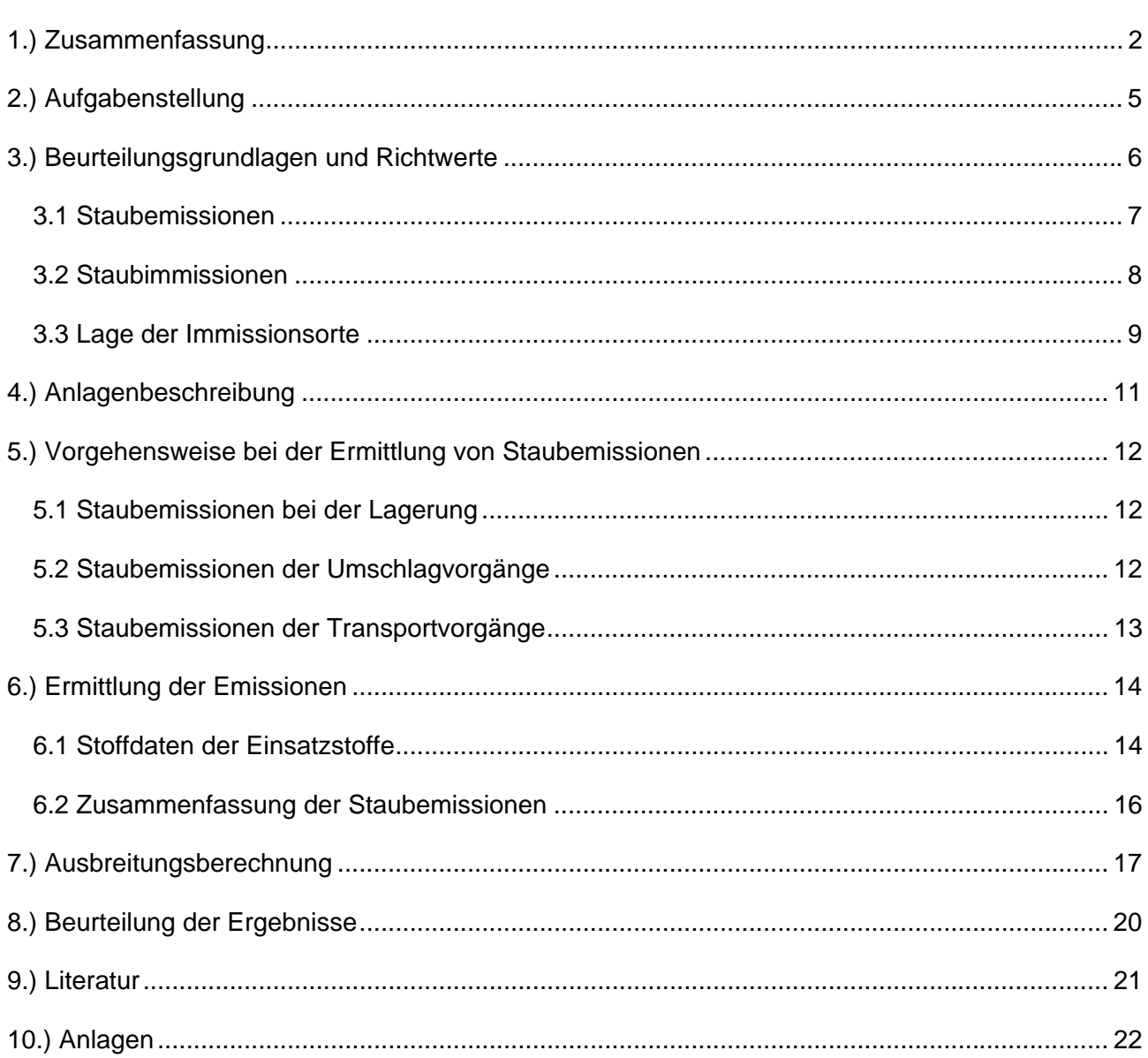

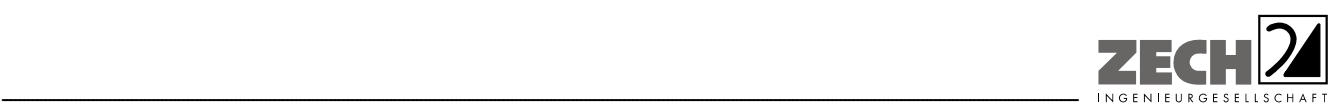

Seite 5 zum Bericht Nr. LS8474.2/02

# **2.) Aufgabenstellung**

Die AGRAVIS Raiffeisen AG plant die Errichtung einer Dünger- und Getreidelagerhalle auf ihrem Betriebsgelände in der Gemeinde Altenberge (Anlage 1). Im Zusammenhang mit dem für die Realisierung erforderlichen Bauleitplanverfahren soll eine Aussage zu den Staubemissionen und immissionen, hervorgerufen durch den geplanten Betrieb, vorgelegt werden.

Im Auftrag der AGRAVIS Raiffeisen AG soll die zu erwartende Zusatzbelastung an Staubimmissionen (Feinstaub PM 10 und Staubniederschlag) - hervorgerufen durch den geplanten Betrieb - ermittelt und beurteilt werden.

Die Ermittlung der diffusen Staubemissionen soll auf der Grundlage der VDI-Richtlinie 3790 [1] erfolgen. Mit Hilfe von Emissionsfaktoren für verschiedene staubende Materialien und Vorgänge (Transport, Umschlag usw.) werden Jahresemissionen berechnet.

Auf der Grundlage der berechneten Staubemissionen soll die Zusatzbelastung an Staubimmissionen (Feinstaub PM 10 und Staubniederschlag) berechnet werden. Die Beurteilung der Immissionen soll entsprechend den Vorgaben der Technische Anleitung zur Reinhaltung der Luft (TA Luft) [2] und der 39. Verordnung zur Durchführung des Bundes-Immissionsschutzgesetzes (39. BImSchV) [3] vorgenommen werden.

Dieser Untersuchungsbericht beschreibt die Vorgehensweise bei der Ermittlung der Staubemissionen sowie der Ermittlung der Zusatzbelastung an Staubimmissionen und das Ergebnis der Beurteilung der Zusatzbelastung an Staubimmissionen, hervorgerufen durch den geplanten Umschlag von Getreide und Düngemitteln bei der Raiffeisen Laer GmbH, Lager Altenberge in 48431 Altenberge. Die Anforderungen an Immissionsprognosen gemäß VDI-Richtlinie 3783, Blatt 13 [8] werden berücksichtigt (Anlage 6).

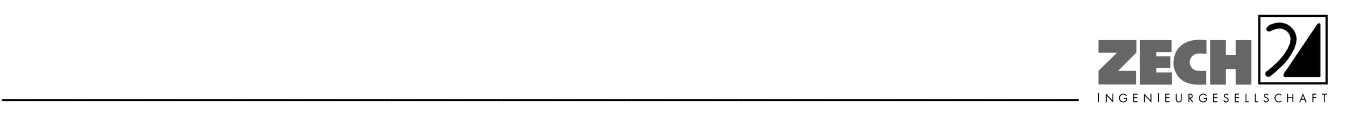

# **3.) Beurteilungsgrundlagen und Richtwerte**

Die Grundlagen zur Beurteilung und Bestimmung der Immissionen bilden die TA Luft [2] und die 39. BImSchV [3].

Zum Schutz des Menschen vor Luftschadstoffimmissionen sind auf nationaler Ebene Immissionswerte in der 39. BImSchV [3] festgelegt. Die 39. BImSchV [3] dient dem Schutz der Allgemeinheit und der Nachbarschaft vor schädlichen Umwelteinwirkungen sowie der Vorsorge gegen schädliche Umwelteinwirkungen durch Luftverunreinigungen, um ein hohes Schutzniveau für die Umwelt insgesamt zu erreichen.

Mit der Einhaltung der in der 39. BImSchV [3] festgelegten Immissionswerte ist der vorgenannte Schutz sichergestellt, wenn die Gesamtbelastung an Luftschadstoffimmissionen die festgelegten Immissionswerte an keinem Immissionsort überschreitet. Die Gesamtbelastung wird aus der Vorbelastung an Luftschadstoffen natürlicher und urbaner Herkunft und der Zusatzbelastung - hervorgerufen durch zukünftige Betriebe, Anlagenerweiterungen oder Verkehrsemissionen - bestimmt.

Als luftverunreinigender Stoff, der eine Gefahr für die menschliche Gesundheit darstellt, ist der Feinstaubanteil PM 10 am Gesamtstaub zu nennen. Bei PM 10 handelt es sich um den Feinstaubanteil mit Teilchen, die einen aerodynamischen Durchmesser kleiner 10 µm aufweisen und damit einatembar bzw. je nach Größe sogar lungengängig sind. Angegeben wird die Konzentration an PM 10 als Immissions-Jahresmittelwert und als Immissions-Tageswert, der an nicht mehr als an 35 Tagen im Jahr überschritten werden darf.

In den nachfolgenden Tabellen sind die Immissionswerte für Feinstaub zum Schutz vor Gesundheitsgefahren - gemäß § 4 der 39. BImSchV [3] bzw. Punkt 4.2.1 der TA Luft [2] - und der Immissionswert für Staubniederschlag zum Schutz vor erheblichen Nachteilen und Belästigungen - gemäß Punkt 4.3.1 der TA Luft [2] - aufgeführt.

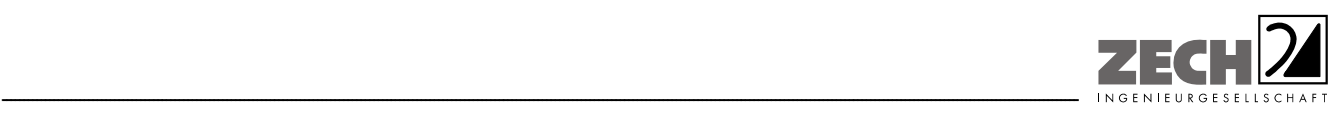

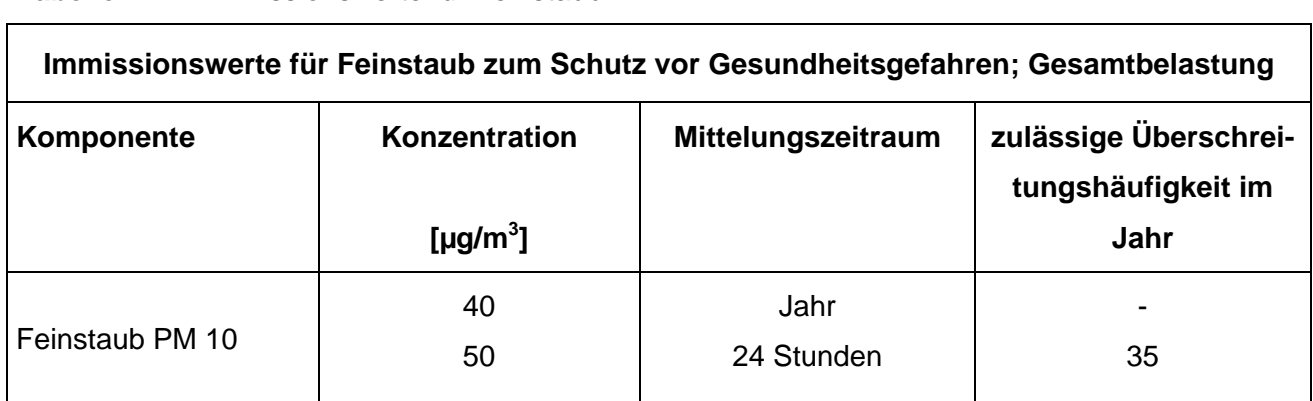

# **Tabelle 1** Immissionswerte für Feinstaub

**Tabelle 2** Immissionswert für Staubniederschlag

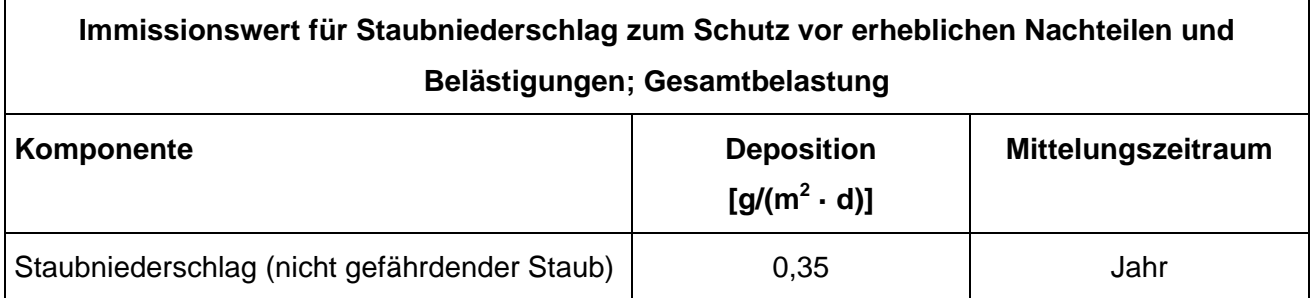

# **3.1 Staubemissionen**

Bei der Bewertung von anlagenbezogenen Staubemissionen wird zur Voreinschätzung die Gesamtstaubfracht einer Anlage mit sogenannten Bagatellmassenströmen verglichen. Diese Bagatellmassenströme dienen dazu, um in Genehmigungs- und Überwachungsverfahren die Untersuchungsumfänge für kleine Quellen bzw. Anlagen zu reduzieren. In der TA Luft [2] ist ein so genannter Bagatellmassenstrom festgelegt. Dieser Massenstrom liegt für gerichtete Staubemissionen (z. B. Schornsteine) bei 1 kg/h und für diffuse Staubemissionen (z. B. offener Umschlag) bei 0,1 kg/h (ohne Berücksichtigung der Staubinhaltsstoffe). Wird dieser Bagatellmassenstrom unterschritten, kann gemäß TA Luft [2] davon ausgegangen werden, dass die zu erwartenden Staubimmissionen unerheblich sind und zu keinen negativen Auswirkungen für den Menschen und die Umwelt führen. Die Ermittlung der Zusatz- und Gesamtbelastung an Staub ist bei Unterschreitung des Bagatellmassenstroms nicht erforderlich.

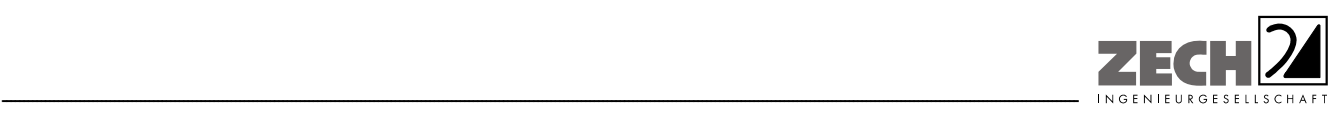

Seite 8 zum Bericht Nr. LS8474.2/02

# **3.2 Staubimmissionen**

Zur Bewertung von Staubimmissionen ist in der TA Luft [2] ebenfalls eine Vereinfachung zur Bewertung kleiner Immissionsbeiträge, die von einer einzelnen Anlage hervorgerufen werden, enthalten. Diese so genannte irrelevante Zusatzbelastung beträgt für Luftschadstoffe einschließlich Stäuben 3 % des Immissions-Jahreswertes. Das heißt, sofern die Zusatzbelastung an Staubimmissionen Feinstaub PM 10 an einem Immissionsort nicht mehr als 3 % des Immissions-Jahreswertes von 40 µg/m<sup>3</sup> - also entsprechend 1,2 µg/m<sup>3</sup> - erreicht, gilt der Beitrag einer Anlage an diesem Immissionsort als irrelevant. Gleiches wird auch für den Staubniederschlag (Deposition) angewendet. Der Beitrag einer Anlage an einem Immissionsort ist irrelevant, wenn die Zusatzbelastung an Staubniederschlag, hervorgerufen durch die Anlage entsprechend 3 % von  $0.350$  g/(m<sup>2</sup> · d), also  $0.0105$  g/(m<sup>2</sup> · d) nicht überschreitet.

Sofern die Zusatzbelastung an Luftschadstoffimmissionen, hervorgerufen durch eine Anlage an einem Immissionsort irrelevant ist, ist gleichzeitig festgelegt, dass keine Ermittlung der Gesamtbelastung erforderlich ist.

Gemäß den Vorgaben aus Nr. 4.2.2 der TA Luft [2] darf, sofern die ermittelte Gesamtbelastung an Feinstaub an einem Beurteilungspunkt einen Immissionswert überschreitet, die Genehmigung wegen dieser Überschreitung nicht versagt werden, wenn hinsichtlich des jeweiligen Schadstoffes (hier Staub) die Kenngröße für die Zusatzbelastung durch die Emissionen der Anlage an diesem Beurteilungspunkt 3 % des Immissions-Jahreswertes (entsprechend 1,2 µg/m<sup>3</sup> für PM 10) nicht überschreitet und durch eine Auflage sichergestellt ist, dass weitere Maßnahmen zur Luftreinhaltung, insbesondere Maßnahmen, die über den Stand der Technik hinausgehen, durchgeführt werden.

Die Kenngrößen für die Zusatzbelastung sind durch eine rechnerische Immissionsprognose auf der Basis einer mittleren jährlichen Häufigkeitsverteilung oder einer repräsentativen Jahreszeitreihe von Windrichtung, Windgeschwindigkeit und Ausbreitungsklasse zu bilden.

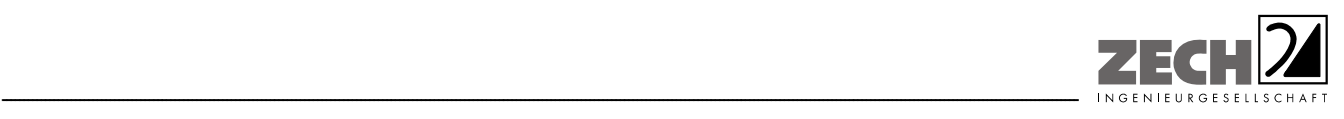

# **Staubniederschlag**

Überschreitet die ermittelte Gesamtbelastung für Staubniederschlag an einem Beurteilungspunkt den Immissionswert, darf die Genehmigung wegen dieser Überschreitung nicht versagt werden, wenn die Kenngröße für die Zusatzbelastung durch die Emissionen der Anlage an diesem Beurteilungspunkt einen Wert von 0,0105 g/( $m^2$  · d) (entsprechend 3 % des Immissionswertes) - gerechnet als Mittelwert für das Jahr - nicht überschreitet.

Zusammenfassend ergeben sich die nachfolgenden Immissionswerte für die maximale Zusatzbelastung an PM 10-Staubimmission und Staubniederschlag bei bereits vorliegender Überschreitung der geltenden Immissionsgrenzwerte.

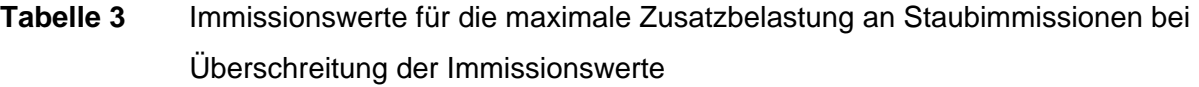

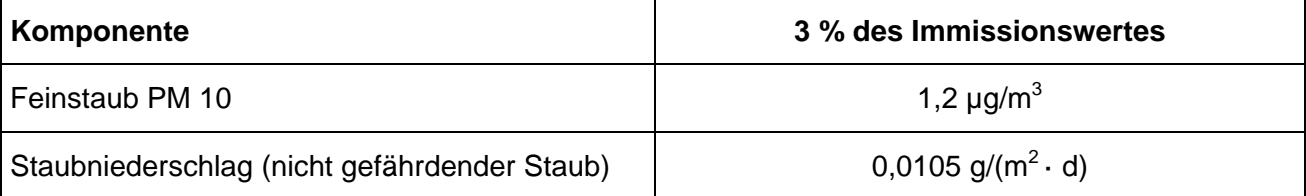

# **3.3 Lage der Immissionsorte**

Da die Immissionswerte zum Schutz der menschlichen Gesundheit sowie zum Schutz vor erheblichen Belästigungen oder Nachteilen festgelegt sind, ist die Zusatzbelastung in den Bereichen der umliegenden Wohnbebauung und Bürogebäude (Anlage 5) zu beurteilen. Die Zusatzbelastung an Staubimmissionen wird in Form von Isolinien mit Bereichen gleicher Konzentrationen dargestellt.

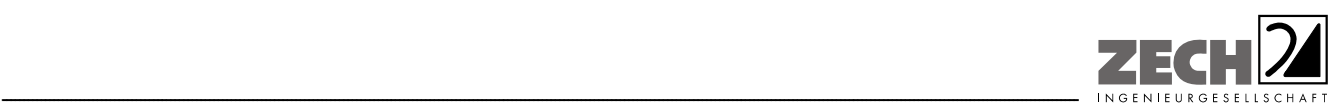

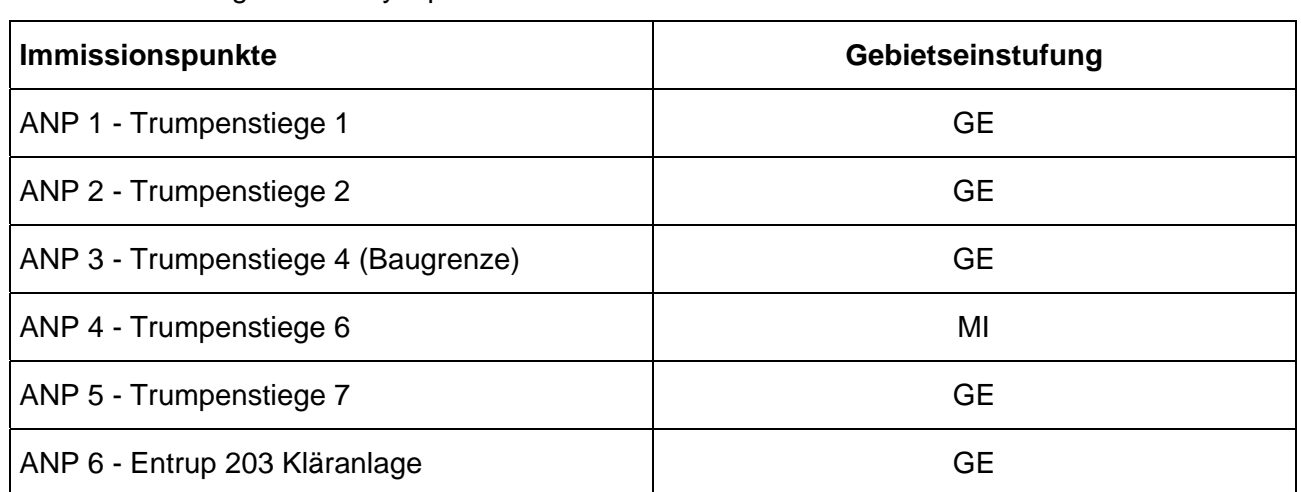

# **Tabelle 4** Lage der Analysepunkte

Ein Schutzanspruch für Produktionsanlagen (Maschinen etc.) und Produkte existiert nicht und muss daher auch nicht abgeprüft werden. Mit der Einhaltung des Jahresmittelwertes für Staubniederschlag ist gemäß der Definition der TA Luft [2] der Schutz vor erheblichen Belästigungen oder erheblichen Nachteilen sichergestellt. Weitergehende Anforderungen an besonders staubarme Betriebsbedingungen sind von den Betreibern derartiger Anlagen durch Maßnahmen sicher zu stellen.

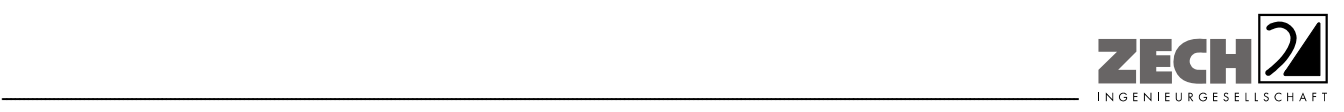

Seite 11 zum Bericht Nr. LS8474.2/02

# **4.) Anlagenbeschreibung**

Die AGRAVIS Raiffeisen AG plant für die Raiffeisen Laer GmbH, Lager Altenberge die Errichtung einer Dünger- und Getreidelagerhalle (Anlage 2) mit einer Umschlagskapazität von ca. 1.000 Tonnen Dünger und ca. 1.500 Tonnen Getreide pro Jahr [4]. Das im Umland geerntete Getreide wird überwiegend während der Erntezeit von landwirtschaftlichen Fahrzeugen angeliefert. Bis zu ca. 600 Tonnen Getreide können in zwei Schüttboxen der geplanten Lagerhalle eingelagert werden. Während der Ernte wird das Getreide zeitnah auf LKW verladen und zum Binnenhafen oder in Großläger verbracht.

Die Betriebszeit ist von montags bis samstags in der Zeit von 06:00 Uhr bis 22:00 Uhr, entsprechend 4.992 Stunden pro Jahr.

Bei der Anlieferung wird das Getreide zunächst gewogen und danach vom Anlieferungsfahrzeug in den Trichter des Förderbandes geschüttet. Mit dem Förderband wird das Getreide in die Schüttboxen eingelagert. Da die Lagerzeit in den Schüttboxen nur von relativ kurzer Dauer ist, muss das Getreide nicht gekühlt werden. Ggf. erforderliches Trocknen des Getreides erfolgt in den Trocknern zweier Biogasanlagen in der näheren Umgebung.

Aus den Schüttboxen wird das Getreide mit einem Gabelstapler mit Schüttmulde - Fassungsvermögen 1 m<sup>3</sup> - vor der Halle auf LKW verladen.

Des Weiteren ist der Umschlag von ca. 1.000 Tonnen Düngemitteln pro Jahr geplant. Die Düngemittel werden mit LKW angeliefert und ebenfalls mit dem Förderband in die Schüttboxen der Lagerhalle gefördert. Die Düngerlagerhalle ist vollständig geschlossen (Anlage 2). Jede Schüttbox kann über ein Rolltor oder eine Schiebetür auf der Nordseite des Gebäudes befahren werden. Beoder Entlüftungssysteme sind nicht vorhanden. Das Rückladen auf landwirtschaftliche Fahrzeuge erfolgt mit einem Gabelstapler mit Schüttmulde [4].

Weitere Vorgänge, bei denen relevante Staubemissionen freigesetzt werden könnten, sind nicht vorgesehen.

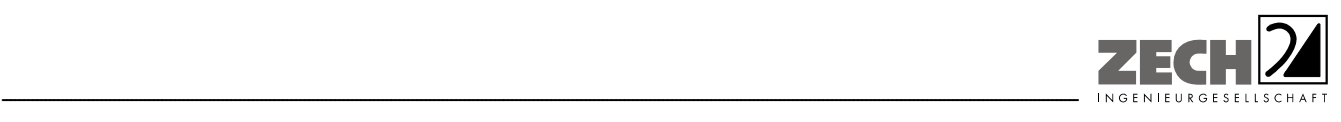

Seite 12 zum Bericht Nr. LS8474.2/02

# **5.) Vorgehensweise bei der Ermittlung von Staubemissionen**

Die Ermittlung der diffusen Staubemissionen erfolgt auf der Grundlage der VDI-Richtlinie 3790 [1]. Mit Hilfe von Emissionsfaktoren für verschiedene staubende Materialien und Vorgänge (Transport, Umschlag usw.) werden Jahresemissionen in kg/a berechnet.

Bei der Ermittlung von Staubimmissionen werden für Feinstaub und Staubniederschlag gemäß TA Luft [2] die Korngrößenklassen 1 bis 4 unterschieden. Entsprechend den Vorgaben des Ausbreitungsprogramms wurde für die Berechnung der Staubniederschlages die Klassenbezeichnung "PMu" verwendet, da die Aufteilung auf die Korngrößenklassen 3 und 4 nicht bekannt ist. Der Feinstaubanteil an der Gesamtstaubemission wurde in dieser Untersuchung mit 20 % [5] berücksichtigt.

# **5.1 Staubemissionen bei der Lagerung**

Die Entstehung von Staubemissionen aus der Lagerung erfolgt durch Winderosion und ist im Wesentlichen über die Oberfläche einer Halde sowie die Materialeigenschaften wie Korngröße und Materialfeuchte bestimmt. Da die Lagerung innerhalb der geschlossenen Halle erfolgt, werden in dieser Untersuchung keine Staubemissionen aus der Düngemittel- und Getreidelagerung berücksichtigt.

# **5.2 Staubemissionen der Umschlagvorgänge**

Die Staubemissionen der Umschlagvorgänge werden auf der Grundlage der VDI-Richtlinie 3790 [1] für jeden emissionsrelevanten Verfahrensschritt berechnet und für die jeweiligen Materialien in Kapitel 6 aufgeführt.

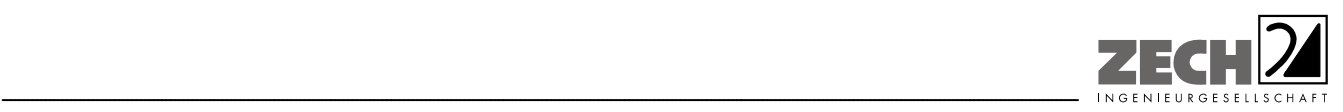

Seite 13 zum Bericht Nr. LS8474.2/02

# **5.3 Staubemissionen der Transportvorgänge**

Bei Transportvorgängen können Staubemissionen durch Winderosion und Impulsaustausch hervorgerufen werden. Dabei entstehen Stäube durch die mechanischen Kräfte, mit denen die Reifen auf das Material einwirken. Des Weiteren kann staubfähiges Material bereits auf dem Fahrweg vorhanden sein (Verschmutzung oder Materialbeschaffenheit der Fahrwegoberfläche). Der Übergang dieser Stäube in die Atmosphäre erfolgt durch Impulsaustausch der Reifen mit dem Material oder durch Winderosion des Fahrtwindes.

In dieser Untersuchung werden keine Staubemissionen aus Transportvorgängen berücksichtigt, da alle Fahrwege befestigt sind und auf dem Betriebsgelände kurze Fahrwege und geringe Fahrgeschwindigkeiten der Fahrzeuge bei den Umschlagvorgängen keine relevanten Staubemissionen verursachen. Eine Verunreinigung der Betonfläche mit staubfähigem Material wird - wenn überhaupt - nur während der Erntezeit vorliegen. Des Weiteren können Verunreinigungen auf den befestigten Flächen zeitnah entfernt werden.

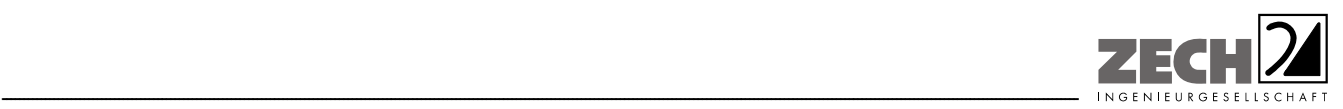

# **6.) Ermittlung der Emissionen**

# **6.1 Stoffdaten der Einsatzstoffe**

Am Standort Altenberge sollen verschiedene Getreide und Düngemittel umgeschlagen werden. Die VDI-Richtlinie 3790 [1] enthält keine eindeutigen Emissionsfaktoren für diese Stoffe, da Herkunft und Feuchte des Getreides einen wesentlichen Einfluss auf die Staubneigung haben können. In dieser Untersuchung werden für die Getreide und Düngemittel die nachfolgend aufgeführten Stoffdaten und Angaben zum Umschlag berücksichtigt und mit Hilfe von Emissionsfaktoren für verschiedene Umschlagsvorgänge die Jahresemissionen in [kg/a] berechnet. Grundsätzlich sind die Staubemissionen auf alle Getreidearten übertragbar, da am Standort Altenberge im Wesentlichen erntefrische Getreide umgeschlagen werden

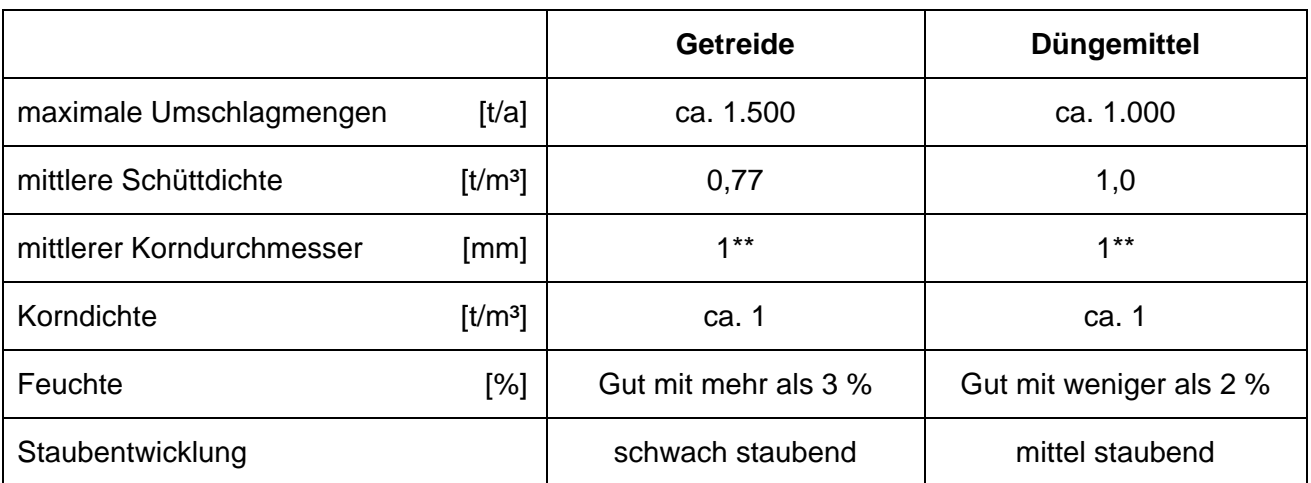

# **Tabelle 5** emissionsrelevante Kenndaten der Schüttgüter

\* berücksichtigte mittlere Korngröße wegen des möglichen Nullkornanteils

Die Halle ist baulich dicht und wird nicht zwangs- oder querbelüftet. Die einzelnen Lagerboxen sind mit Wänden bis unter das Dach abgetrennt. Beim Einlagern von Getreide oder Dünger in die Lagerhalle können Staubemissionen lediglich über das jeweils geöffnete Schiebetor diffus entweichen.

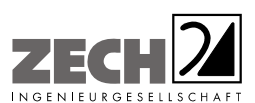

Die in der Halle freigesetzten Staubemissionen entweichen etwa in dem Verhältnis aus der Halle, wie diese geöffnet ist. Die Oberfläche des Hallenkörpers beträgt ca. 1.090 m², die Oberfläche einer Schüttbox etwa 385 m² und die Fläche eines Tores ca. 24 m² (Anlage 2). Beim Einlagern mittels Förderband kann das Schiebetor bis auf eine Öffnungsfläche von ca. 4 m² verschlossen werden. Die anteilig geöffnete Fläche - bezogen auf die Oberfläche einer Schüttbox - beträgt somit zwischen ca. 1 % (4 m²) bis 6 % (24 m²). Im Sinne eines konservativen Ansatzes werden bei der weitergehenden Berechnung der Staubimmissionen 10 % des berechneten Emissionsmassenstroms (Abwurf des Getreides bzw. Düngers in die Schüttboxen und Aufnahme mit Gabelstapler) berücksichtigt.

---------------------------------------------------------------------------------------------------------------------------------------------------------------------------------------------------------------------------------------------------------

Die detaillierten Berechnungsdatenblätter zu den ermittelten Staubemissionen, hervorgerufen durch die Umschlagvorgänge auf der Grundlage der VDI-Richtlinie 3790 [1] sind in der Anlage 3 beigefügt. In der nachfolgenden Tabelle sind die Staubemissionen des Gesamtbetriebes angegeben.

| Umschlagvorgänge                      | <b>Getreide</b>        | <b>Düngemittel</b> |
|---------------------------------------|------------------------|--------------------|
|                                       | <b>Staubemissionen</b> |                    |
|                                       | [kg/a]                 | [kg/a]             |
| Abgabe von LFZ in Trichter Förderband | 40,3                   | 111,1              |
| Abgabe von Förderband in Schüttbox*   | 6,4                    | 17,6               |
| Aufnahme von Halde mit Gabelstapler*  | 0,9                    | 2,4                |
| Abgabe von Gabelstapler auf LKW       | 31,8                   | 76,6               |
| <b>Summe</b>                          | 287                    |                    |

**Tabelle 6** Staubemissionen der Umschlagvorgänge

Die in Anlage 3 berechneten Emissionen werden innerhalb der Schüttbox erzeugt; in dieser Untersuchung werden 10 % der Staubemissionen berücksichtigt.

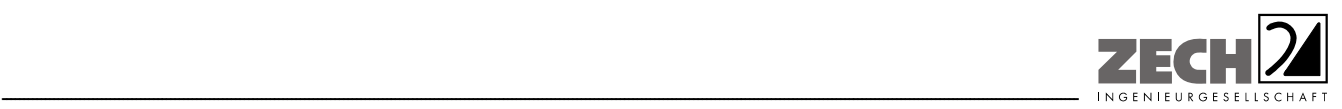

Bezogen auf die Betriebszeit der Anlage (4.992 h/a) liegt der berechnete mittlere Staubmassenstrom, hervorgerufen durch die Umschlagvorgänge von Düngemitteln und Getreide im Bereich um den Bagatellmassenstrom gemäß TA Luft 0,1 kg/h für diffuse Emissionsquellen. Da der Getreideumschlag überwiegend in der Erntezeit erfolgt, liegt keine gleichmäßige Verteilung der Staubemissionen über das Jahr vor. Aus diesem Grund wird nachfolgend eine Ausbreitungsberechnung zur Ermittlung der Zusatzbelastung an Staubimmissionen, hervorgerufen durch die Umschlagvorgänge von Düngemitteln und Getreide durchgeführt.

# **6.2 Zusammenfassung der Staubemissionen**

Der Feinstaubanteil an der Gesamtstaubemission wurde gemäß den Angaben des UBA [5] mit 20 % berechnet. Die Emissionen auf dem Gelände wurden als zwei Volumenquellen digitalisiert. Für den Betrieb der Lagerhalle in Altenberge wurden die in der nachfolgenden Tabelle aufgeführten Staubemissionen berücksichtigt.

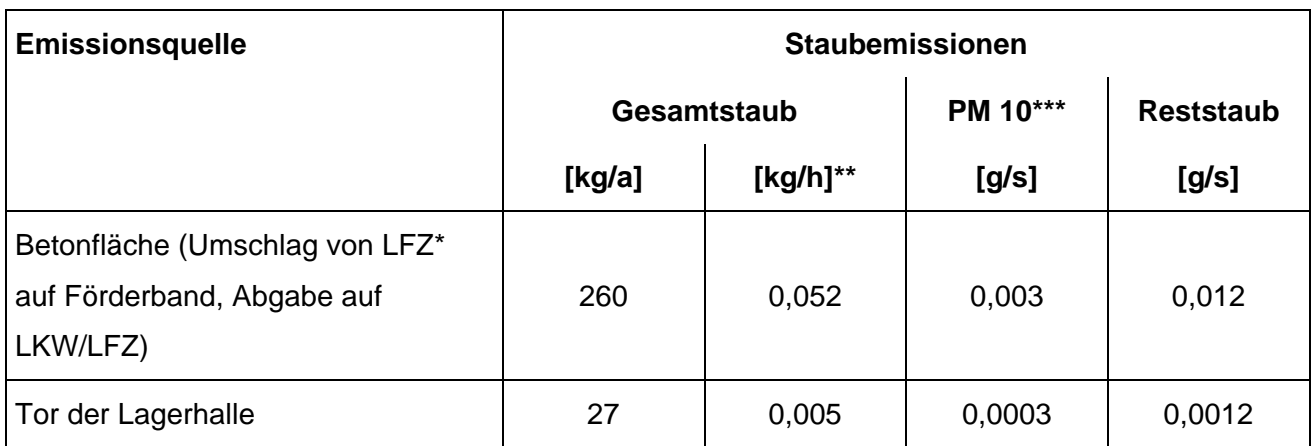

# **Tabelle 7** Staubemissionen des Betriebes

Landwirtschaftliche Fahrzeuge

\*\* bezogen auf 4.992 Stunden pro Jahr (16 Stunden pro Tag, 6 Tage pro Woche, 52 Wochen pro Jahr)

\*\*\* anteilig 20 %

![](_page_16_Picture_0.jpeg)

Seite 17 zum Bericht Nr. LS8474.2/02

# **7.) Ausbreitungsberechnung**

Die Berechnung der Staubausbreitung wurde mit dem Modell Austal2000G [6] (Programm Austal View, Version 7.1.0 TG) durchgeführt, bei welchem es sich um die programmtechnische Umsetzung des in der TA Luft [2] festgelegten Partikelmodells der VDI-Richtlinie 3945, Blatt 3 [7] handelt.

Bei der Ermittlung von Staubimmissionen werden für Feinstaub und Staubniederschlag gemäß TA Luft [2] die Korngrößenklassen 1 bis 4 unterschieden. Entsprechend den Vorgaben des Ausbreitungsprogramms wurde für die Berechnung des Staubniederschlags die Klassenbezeichnung "PM-u" verwendet.

# Bei der Berechnung wurden die folgenden Parameter verwendet:

![](_page_16_Picture_97.jpeg)

In der Anlage 4 ist ein Auszug der Quell- und Eingabedatei der Ausbreitungsberechnung mit allen relevanten Quellparametern enthalten (Austal2000.log).

# Statistische Unsicherheit

Durch die Wahl einer ausreichenden Partikelzahl (Qualitätsstufe qs = 1, dies entspricht einer Partikelzahl von 4 s<sup>-1</sup>) bei der Ausbreitungsberechnung wurde sichergestellt, dass die modellbedingte statistische Unsicherheit des Berechnungsverfahrens, berechnet als statistische Streuung des berechneten Wertes, weniger als 3 % betragen hat. Zum Nachweis wurden im umliegenden Bereich der geplanten Anlage mehrere Analysepunkte festgelegt, für die die statistische Unsicherheit in der Anlage 4 angegeben ist.

 $1)$ 1) Eine meteorologische Zeitreihe ist durch Windgeschwindigkeit, Windrichtungssektor und Ausbreitungsklasse gekennzeichnet. Die meteorologische Zeitreihe gibt die Verteilung der stündlichen Ausbreitungssituationen im Jahres- und Tagesverlauf wieder.

![](_page_17_Picture_0.jpeg)

# Geländemodell

Das Beurteilungsgebiet ist eben. Die Verwendung eines digitalen Geländemodells ist aus gutachtlicher Sicht nicht erforderlich.

# **Rauhigkeitslänge**

Die Bodenrauhigkeit des Geländes wird durch die mittlere Rauhigkeitslänge  $z_0$  beschrieben. Sie ist nach Tabelle 14 im Anhang 3 der TA Luft [2] aus den Landnutzungsklassen des CORINE-Katasters zu bestimmen. Die Rauhigkeitslänge wird gemäß TA Luft [2] für ein kreisförmiges Gebiet um den Schornstein festgelegt, dessen Radius das 10-fache der Bauhöhe des Schornsteins beträgt. In diesem Fall wurde das Gebiet im Umkreis von 100 m um die Anlage berücksichtigt. Dieser Bereich ist als Gewerbegebiet überplant bzw. gehört zum Betriebsgelände der östlich angrenzenden kommunalen Kläranlage.

Mittels Inaugenscheinnahme der Örtlichkeiten, Luftbildvergleich und unter Berücksichtigung der geplanten Nutzung wurden die tatsächlichen Rauhigkeiten (Gebäude, Bewuchs etc.) ermittelt und eine Rauhigkeitslänge  $z_0$  von 1,00 bei der Ausbreitungsberechnung berücksichtigt.

# Meteorologische Daten

Die Ausbreitungsberechnung wurde als Zeitreihenberechnung über ein Jahr durchgeführt. In Ziffer 4.6.4.1 der TA Luft [2] ist festgelegt, dass die Berechnung auf der Basis einer repräsentativen Jahreszeitreihe durchzuführen ist. Für den Standort Altenberge liegen keine meteorologischen Daten vor. Daher muss auf Daten einer Messstation zurückgegriffen werden, die hinsichtlich der meteorologischen Bedingungen vergleichbar ist. Die Messstation Greven ist ca. 16 km nordöstlich vom Anlagenstandort entfernt. An beiden Standorten liegen keine topografischen Besonderheiten vor, die einen erheblichen Einfluss sowohl auf die Windrichtung infolge Ablenkung oder Kanalisierung als auch auf die Windgeschwindigkeit durch Effekte der Windabschattung oder Düsenwirkung haben könnten. Somit sind die meteorologischen Daten der Messstation Greven für den Standort Altenberge anwendbar.

![](_page_18_Picture_0.jpeg)

Seite 19 zum Bericht Nr. LS8474.2/02

Für die Station Greven wurde aus einer mehrjährigen Reihe (Bezugszeitraum 1999 - 2003) ein "für Ausbreitungszwecke repräsentatives Jahr" ermittelt. Bei der Prüfung wird das Jahr ausgewählt, das in der Windrichtungsverteilung der langjährigen Bezugsperiode am nächsten liegt. Dabei werden sowohl primäre als auch sekundäre Maxima der Windrichtung verglichen. Alle weiteren Windrichtungen werden in der Reihenfolge ihrer Häufigkeiten mit abnehmender Gewichtung ebenso verglichen und bewertet. Anschließend werden die jährlichen mittleren Windgeschwindigkeiten auf ihre Ähnlichkeit im Einzeljahr mit der langjährigen Bezugsperiode verglichen. Das Jahr mit der niedrigsten Abweichung wird als repräsentatives Jahr ermittelt. Aus den Messdaten der Station Greven wurde aus der oben genannten Bezugsperiode nach den aufgeführten Kriterien das Jahr 2001 als repräsentativ ermittelt. Eine grafische Darstellung der Häufigkeitsverteilung der Windrichtungen ist in Anlage 4 dargestellt.

---------------------------------------------------------------------------------------------------------------------------------------------------------------------------------------------------------------------------------------------------------

# Quellparameter

Die Emissionsquellen wurden als Volumenquellen berücksichtigt. Dazu wurde im Bereich der Anlieferung und Beladung vor der Lagerhalle eine Volumenquelle mit einer Höhe von 1 m bis 3 m und nördlich der Lagerhalle vor den Schiebetüren eine zweite Volumenquelle mit einer Höhe von 0 m bis 4 m festgelegt.

Die Ausbreitungsberechnung wurde ohne Berücksichtigung von Austrittsgeschwindigkeiten oder Wärmeströmen durchgeführt. Zur Berücksichtigung des Gebäudeeinflusses auf die Ausbreitung der Emissionen wurde die Gebäudeumströmung mit dem Windfeldmodell TALdia berechnet.

Die Lage und Höhe der berücksichtigten Gebäude und Emissionsquellen ist im Lageplan der Anlage 4 grafisch dargestellt.

# **Deposition**

Bei der Berechnung des Staubniederschlages wurden die Depositionsgeschwindigkeit gemäß dem Anhang 3 der TA Luft [2] verwendet.

![](_page_19_Picture_0.jpeg)

Seite 20 zum Bericht Nr. LS8474.2/02

# **8.) Beurteilung der Ergebnisse**

Nach Bestimmung der Staubemissionen wurde über eine Ausbreitungsberechnung die Zusatzbelastung an Staubimmissionen (Feinstaub PM 10 und Staubniederschlag) berechnet und in den Anlagen 5.1 und 5.2 dargestellt.

Wie den Ergebnissen zu entnehmen ist, werden an den Analysepunkten in der Umgebung des Betriebes die im Sinne der TA Luft [2] nicht relevante Zusatzbelastungen für die Staubkonzentration (Feinstaub PM 10; 3 % des Immissionswertes, entsprechend 1,2  $\mu$ g/m<sup>3</sup>) eingehalten.

Die nicht relevante Zusatzbelastung an Staubdeposition (3 % des Immissionswertes, entsprechend 0,0105 g/(m² · d)) wird am Analysepunkt ANP 3 (Baugrenze auf dem gegenüberliegenden Gewerbegrundstück) leicht überschritten. Am Analysepunkt ANP 3 wurde eine Zusatzbelastung an Staubniederschlag von 0,0134 g/(m² · d) berechnet (Anlage 4). Dies entspricht etwa 3,8 % des gemäß TA Luft [2] zulässigen Immissionswertes für die Gesamtbelastung.

Vom Landesamt für Natur, Umwelt und Verbraucherschutz Nordrhein-Westfalen (LANUV) wird nur noch in dichtbesiedelten Gebieten mit hohem Industrieanteil Staubniederschlag (Deposition) gemessen, da der zulässige Immissionswert für die Gesamtbelastung in den übrigen Gebieten seit Jahren deutlich unterschritten wird.

Somit ist zu erwarten, dass im Einwirkungsbereich des Betriebes die Gesamtbelastung an Staubniederschlag deutlich unterhalb des zulässigen Grenzwertes liegen wird.

Bei der Ermittlung der Zusatzbelastung an Staubimmissionen wurde ein ordnungsgemäßer Betrieb der Anlage zu Grunde gelegt. Unter Berücksichtigung der in Kapitel 5 und 6 angegebenen Emissionen sind aus immissionsschutztechnischer Sicht keine unzulässigen Beeinträchtigungen der Nachbarschaft durch den geplanten Umschlag von Getreide und Düngemitteln bei der Raiffeisen Laer GmbH, Lager Altenberge in 48431 Altenberge zu erwarten.

![](_page_20_Picture_0.jpeg)

Seite 21 zum Bericht Nr. LS8474.2/02

# **9.) Literatur**

![](_page_20_Picture_85.jpeg)

![](_page_21_Picture_0.jpeg)

Seite 22 zum Bericht Nr. LS8474.2/02

# **10.) Anlagen**

- Anlage 1: Lageplan; Maßstab ca. 1 : 2.500 Entwurf: Vorhabenbezogener Bebauungsplan Nr. 82 "AGRAVIS"
- Anlage 2: Betriebsgrundstück sowie Ansichten und Schnitte der geplanten Lagerhalle
- Anlage 3: Berechnungsdatenblatt

Anlage 4: Lageplan mit Kennzeichnung der Quellen sowie Lage und Höhe der digitalisierten Gebäude Quellen-Parameter Emissionen Windrichtungs- und -geschwindigkeitsverteilung der Station Greven (2001) Auszug der Quell- und Eingabedatei der Ausbreitungsberechnung mit allen relevanten Quellparametern (austal.log) Auswertung Analyse-Punkte

Anlage 5.1: Zusatzbelastung an Staubkonzentration (Feinstaub PM 10), Maßstab ca. 1 : 2.500

Anlage 5.2: Zusatzbelastung an Staubniederschlag (Deposition), Maßstab ca. 1 : 2.500

Anlage 6: Prüfliste für die Immissionsprognose gemäß VDI-Richtlinie 3783, Blatt 13

![](_page_22_Picture_0.jpeg)

Anlage 1: Lageplan; Maßstab ca. 1: 2.500

![](_page_23_Figure_0.jpeg)

![](_page_24_Figure_1.jpeg)

![](_page_24_Picture_2.jpeg)

- 
- 

![](_page_24_Picture_664.jpeg)

- 
- 
- 
- 
- 

- 
- 

![](_page_24_Picture_45.jpeg)

![](_page_24_Figure_47.jpeg)

![](_page_24_Picture_61.jpeg)

![](_page_24_Figure_66.jpeg)

![](_page_25_Picture_0.jpeg)

Anlage 2: Betriebsgrundstück sowie Ansichten und Schnitte der geplanten Lagerhalle

![](_page_26_Figure_0.jpeg)

![](_page_27_Picture_6.jpeg)

# Bauantrag

![](_page_27_Figure_0.jpeg)

Grundriss Erdgeschoss

![](_page_27_Picture_208.jpeg)

# Änderungen:

![](_page_28_Figure_0.jpeg)

![](_page_29_Picture_0.jpeg)

Anlage 3: Berechnungsdatenblatt

![](_page_30_Picture_390.jpeg)

![](_page_31_Picture_0.jpeg)

Anlage 4: Lageplan mit Kennzeichnung der Quellen sowie Lage und Höhe der digitalisierten Gebäude

---------------------------------------------------------------------------------------------------------------------------------------------------------------------------------------------------------------------------------------------------------

Quellen-Parameter

Emissionen

Windrichtungs- und -geschwindigkeitsverteilung der Station Greven (2001)

Auszug der Quell- und Eingabedatei der Ausbreitungsberechnung mit allen relevanten Quellparametern (austal.log)

Auswertung Analyse-Punkte

![](_page_32_Figure_0.jpeg)

C:\AO\Projekte\Altenb\_01\Altenb\_01.aus

# **Quellen-Parameter**

Projekt: Altenb\_01

![](_page_33_Picture_164.jpeg)

# **Variable Emissionen**

Projekt: Altenb\_01

### **Quellen:** QUE\_1 (Hallentore)

![](_page_34_Picture_119.jpeg)

### **Quellen:** QUE\_2 (LKW (Be- und Entladen))

![](_page_34_Picture_120.jpeg)

![](_page_35_Figure_0.jpeg)

2013-01-17 08:33:20 --------------------------------------------------------- TalServer:C:\Projekte\Altenb\_01\ Ausbreitungsmodell AUSTAL2000, Version 2.5.1-WI-x Copyright (c) Umweltbundesamt, Dessau-Roßlau, 2002-2011 Copyright (c) Ing.-Büro Janicke, Überlingen, 1989-2011 Arbeitsverzeichnis: C:/Projekte/Altenb\_01 Erstellungsdatum des Programms: 2011-09-12 15:49:55 Das Programm läuft auf dem Rechner "AUSTAL-3". ============================= Beginn der Eingabe ============================ > ti "Altenb\_01" 'Projekt-Titel > ux 64396200 'x-Koordinate des Bezugspunktes 'y-Koordinate des Bezugspunktes > z0 1.00 'Rauhigkeitslänge > qs 1 'Qualitätsstufe > az "C:\Projekte\Zeitreihen\_fuer\_Austal\greven\_01.akterm" 'AKT-Datei > xa 162.00 'x-Koordinate des Anemometers > ya 82.00 'y-Koordinate des Anemometers > dd 4 8 'Zellengröße (m) 'x-Koordinate der l.u. Ecke des Gitters<br>> nx 60 > nx 60 42 'Anzahl Gitterzellen in X-Richtung 'y-Koordinate der l.u. Ecke des Gitters > ny 58 38 'Anzahl Gitterzellen in Y-Richtung > nz 6 21 'Anzahl Gitterzellen in Z-Richtung > os +NOSTANDARD > hh 0 3.0 6.0 9.0 12.0 15.0 18.0 25.0 40.0 65.0 100.0 150.0 200.0 300.0 400.0 500.0 600.0 700.0 800.0 1000.0 1200.0 1500.0  $> xq$  32.80 39.49<br> $> yq$  -61.72 -55.08 > yq -61.72 -55.<br>
> hq 0.00 1.00 > hq 0.00 1.00 > aq 28.00 10.0<br>
> bq 1.00 5.00  $>$  bq 1.00 5.00<br> $>$  cq 4.00 3.00  $>$  cq 4.00 > wq 15.88 15.59 > vq 0.00 0.00  $> dq$  0.00 0.00  $> qq 0.000$  0.000 > sq 0.00 0.00 > lq 0.0000 0.0000 > rq 0.00 0.00  $>$  tq 0.00 0.00<br> $>$  pm-2 ? ? > pm-2 ?<br>> pm-u ? ? ? > pm-u ? ?<br>> xb 61.03 21.95 > xb 61.03 21.95 -21.93 -24.09 35.68 > yb -53.98 4.68 10.19 -112.06 -104.31 > ab 30.25 25.38 62.86 24.30 24.09 > bb 15.00 17.07 29.08 9.14 13.68 > cb 8.80 6.00 6.00 7.00 7.00 > wb 195.57 278.70 203.01 11.55 14.77 ================================ Ende der Eingabe ==============================

Existierende Windfeldbibliothek wird verwendet.

>>> Abweichungen vom Standard gefordert!

Die Höhe hq der Quelle 1 beträgt weniger als 10 m. Die Höhe hq der Quelle 2 beträgt weniger als 10 m. Die maximale Gebäudehöhe beträgt 8.8 m.

>>> Die Höhe der Quelle 1 liegt unter dem 1.2-fachen der Höhe von Gebäude 1.

```
Die Zeitreihen-Datei "C:/Projekte/Altenb_01/zeitreihe.dmna" wird verwendet.
Es wird die Anemometerhöhe ha=20.8 m verwendet.
Die Angabe "az C:\Projekte\Zeitreihen_fuer_Austal\greven_01.akterm" wird 
ignoriert.
Bibliotheksfelder "zusätzliches K" werden verwendet (Netze 1,2).
Bibliotheksfelder "zusätzliche Sigmas" werden verwendet (Netze 1,2).
=============================================================================
TMT: Auswertung der Ausbreitungsrechnung für "pm"
TMT: 365 Tagesmittel (davon ungültig: 0)
TMT: Datei "C:/Projekte/Altenb_01/pm-j00z01" ausgeschrieben.
TMT: Datei "C:/Projekte/Altenb_01/pm-j00s01" ausgeschrieben.
TMT: Datei "C:/Projekte/Altenb_01/pm-t35z01" ausgeschrieben.
TMT: Datei "C:/Projekte/Altenb_01/pm-t35s01" ausgeschrieben.
TMT: Datei "C:/Projekte/Altenb_01/pm-t35i01" ausgeschrieben.
TMT: Datei "C:/Projekte/Altenb_01/pm-t00z01" ausgeschrieben.
TMT: Datei "C:/Projekte/Altenb_01/pm-t00s01" ausgeschrieben.
TMT: Datei "C:/Projekte/Altenb_01/pm-t00i01" ausgeschrieben.
TMT: Datei "C:/Projekte/Altenb_01/pm-depz01" ausgeschrieben.
TMT: Datei "C:/Projekte/Altenb_01/pm-deps01" ausgeschrieben.
TMT: Datei "C:/Projekte/Altenb_01/pm-j00z02" ausgeschrieben.
TMT: Datei "C:/Projekte/Altenb_01/pm-j00s02" ausgeschrieben.
TMT: Datei "C:/Projekte/Altenb_01/pm-t35z02" ausgeschrieben.
TMT: Datei "C:/Projekte/Altenb_01/pm-t35s02" ausgeschrieben.
TMT: Datei "C:/Projekte/Altenb_01/pm-t35i02" ausgeschrieben.
TMT: Datei "C:/Projekte/Altenb_01/pm-t00z02" ausgeschrieben.
TMT: Datei "C:/Projekte/Altenb_01/pm-t00s02" ausgeschrieben.
TMT: Datei "C:/Projekte/Altenb_01/pm-t00i02" ausgeschrieben.
TMT: Datei "C:/Projekte/Altenb_01/pm-depz02" ausgeschrieben.
TMT: Datei "C:/Projekte/Altenb_01/pm-deps02" ausgeschrieben.
TMT: Dateien erstellt von TALWRK_2.5.0.
=============================================================================
Auswertung der Ergebnisse:
==========================
      DEP: Jahresmittel der Deposition
      J00: Jahresmittel der Konzentration/Geruchsstundenhäufigkeit
      Tnn: Höchstes Tagesmittel der Konzentration mit nn Überschreitungen
      Snn: Höchstes Stundenmittel der Konzentration mit nn Überschreitungen
WARNUNG: Eine oder mehrere Quellen sind niedriger als 10 m.
          Die im folgenden ausgewiesenen Maximalwerte sind daher
          möglicherweise nicht relevant für eine Beurteilung!
Maximalwerte, Deposition
========================
PM DEP : 0.8215 \frac{g}{m^2 \cdot d} (+/- 0.1%) bei x= 42 m, y= -54 m (1: 41, 29)
=============================================================================
Maximalwerte, Konzentration bei z=1.5 m
=======================================
PM J00 : 43.6 µg/m³ (+/- 0.0%) bei x= 42 m, y= -54 m (1: 41, 29)
PM T35 : 93.4 µg/m³ (+/- 0.5%) bei x= 42 m, y= -54 m (1: 41, 29)
PM T00 : 182.9 µg/m³ (+/- 0.5%) bei x= 46 m, y= -50 m (1: 42, 30)
=============================================================================
```
2013-01-17 13:38:12 AUSTAL2000 beendet.

>>> Dazu noch 9 weitere Fälle.

# **Auswertung Analyse-Punkte**

Projekt: Altenb\_01

![](_page_38_Picture_225.jpeg)

![](_page_38_Picture_226.jpeg)

### **Vertikale Schichten [m]:** 0 - 3

![](_page_38_Picture_227.jpeg)

![](_page_38_Picture_228.jpeg)

**Vertikale Schichten [m]:** 0 - 3

![](_page_38_Picture_229.jpeg)

# **Auswertung Analyse-Punkte**

Projekt: Altenb\_01

![](_page_39_Picture_225.jpeg)

![](_page_39_Picture_226.jpeg)

### **Vertikale Schichten [m]:** 0 - 3

![](_page_39_Picture_227.jpeg)

![](_page_39_Picture_228.jpeg)

**Vertikale Schichten [m]:** 0 - 3

![](_page_39_Picture_229.jpeg)

AUSTAL View - Lakes Environmental Software & ArguSoft 17.01.2013 Seite 2 von 3

# **Auswertung Analyse-Punkte**

Projekt: Altenb\_01

# **Auswertung der Ergebnisse:**

![](_page_40_Picture_58.jpeg)

![](_page_41_Picture_0.jpeg)

Anlage 5.1: Zusatzbelastung an Staubkonzentration (Feinstaub PM 10), Maßstab ca. 1: 2.500

![](_page_42_Figure_0.jpeg)

C:\AO\Projekte\Altenb\_01\Altenb\_01.aus

![](_page_43_Picture_0.jpeg)

Anlage 5.2: Zusatzbelastung an Staubniederschlag (Deposition), Maßstab ca. 1: 2.500

![](_page_44_Figure_0.jpeg)

AUSTAL View - Lakes Environmental Software & ArguSoft

C:\AO\Projekte\Altenb\_01\Altenb\_01.aus

![](_page_45_Picture_0.jpeg)

Anlage 6: Prüfliste für die Immissionsprognose gemäß VDI-Richtlinie 3783, Blatt 13  $-44 - \text{VDI } 3783 \text{ Blatt } 13 / \text{Part } 13$ 

![](_page_46_Picture_20.jpeg)

Fruitiste fur die immissionsprognose<br>Titel: Hauble huild Carill Nr. LS 8474.2102 Version Nr.: 102<br>Verfasser: Lace Segentle Hesseler

![](_page_46_Picture_21.jpeg)

 $\sim 1$ 

 $\mathcal{A}^{\mathcal{A}}$ 

All rights reserved @ Verein Deutscher Ingenieure e.V., Düsseldorf 2010

VDI 3783 Blatt 13 / Part 13  $-45-$ 

![](_page_47_Picture_21.jpeg)

 $\mathcal{L}_{\rm{max}}$ 

# $-46 -$  VDI 3783 Blatt 13 / Part 13

![](_page_48_Picture_15.jpeg)

 $\bar{\gamma}$